AutoCAD Crack Download PC/Windows [Updated]

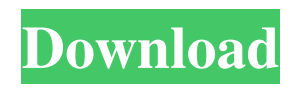

In addition to being the leading CAD software, Autodesk has also pioneered building information modeling (BIM) and 3D data capture and sharing with Building Information Modeling and Web Enabled Construction (BIM WEC). More information about the company can be found at www.autodesk.com. For this article, you will be using an older version of AutoCAD. If you need the most recent version, download it from the Autodesk website. Although AutoCAD may be the most popular choice for CAD users, it is certainly not the only option available for creating computer-aided drafting (CAD) drawings. Another, newer, and perhaps less-well known option is Rhinoceros 3D. At one time, Rhino was

## considered a very viable competitor for AutoCAD and the most popular commercial CAD application, but recently, it has taken a backseat to Autodesk's more recently released applications, including AutoCAD LT (release 14). The rest of this article is a comparison of the two popular CAD software applications — AutoCAD and Rhino. AutoCAD vs. Rhino 3D: Building Information Modeling (BIM) With AutoCAD and Rhino, you can use BIM to design 3D buildings. Rhino 3D is much better at 3D modeling than AutoCAD. AutoCAD (with Autodesk Design Review) is an example of a standalone BIM application. It is released as a desktop application that runs on Windows, Linux, and Macintosh computers. It allows users to import and export various BIM

models. In addition, it can create 2D and 3D

### designs. It can import DWG and DXF files, and it can output in DWG, DWF, DXF, and IFC formats. Rhino 3D is a powerful but expensive, integrated design and construction application. It is available as a desktop application for Windows and Mac computers and as a web app for iPads, iPhones, and other mobile devices. It allows users to create 2D and 3D designs. In addition, it can import and export various BIM models, including 3D Building Information Modeling (BIM). It can import and export various other CAD file formats. Building Information Modeling (BIM) enables buildings to be designed and built in 3D. Since it is a relatively new concept in the world of building design and construction, there

**AutoCAD X64**

# CAD-PLUS—the successor of Autocad's native drawing program, was retired in April 2014. Future AutoCAD 2017 will run on any Windows, macOS, or Linux operating

system. In Windows, users will require a Windows 7 or later version. In macOS, the current minimum requirement is macOS Sierra 10.12.6 or later version. In Linux, the current minimum requirement is Linux kernel 3.10 or later. The future version of AutoCAD will use the cross platform file format, Extensible Markup Language (XML). As of AutoCAD 2016, AutoCAD has grown to 16.75 million users and 2.2 million companies worldwide. Budget AutoCAD won the Golden AICPA Innovation Award in 2006, 2007, 2008, 2009, 2011, and 2013. In 2009 the award was shared with MicroStation and Revit. See also

## List of AutoCAD plug-ins References External links Category:Companies based in Chicago Category:Software companies based in Illinois Category:American companies established in 1982 Category:Software companies established in 1982 Category:1982 establishments in Illinois Category:Windows graphics-related software Category:Plotter manufacturers Category:1998 initial public offerings Category:2012 mergers and acquisitions Category:Electronics companies of the United States Category:Software companies of the United StatesQ: Xcode not adding new view controller on button click I am a newbie in Xcode. I am developing a little application with ViewController. In ViewController.m I have a button, on click of which I want to open a new ViewController. I have done that

with the following code: [self.navigationController pushViewController:myNewViewController animated:YES]; It is not adding myNewViewController. My app is now like this: First view controller ->When I click on a button: Second view controller Expected result Second view controller ->When I click on a button: Third view controller ->When I click on a button: Fourth view controller ... How can I achieve this? A: You shouldn't push a view controller from a navigation controller. You should replace the root view controller with a new view controller, like this: // create a view controller to replace your current view controller a1d647c40b

Install the Enigma Sender and Autodesk AutoCAD plugins (optional) ## Files \* The Customizable Programmer Enigma 2.0.0.0 \* Customizable Programmer enigma.exe \* Customizable Programmer Autocad.exe ## Notes 1. All files are the final version 2. Customizable Programmer Autocad must be the last program started 3. The.exe files should be renamed with an upper case extension to be compatible with Autodesk product 4. If you get an error after following the steps please run as admin 5. Get the latest autocad plugins at

www.autodesk.com/acadplugins Q: Best way to change the language of my iOS app I have an app already approved, and it's now in English. I want to make it available in

Chinese, too. How should I go about doing this? Is there a way to localize my app at a later time? Thanks A: If you are fine with installing your app in Chinese, then I would recommend you to follow these steps Download the Chinese version of your app from your AppStore and unzip it. Now import that Chinese version of your app in your development machine. Now just change the language setting of your device to Chinese. Then upload the changed app to your AppStore. That will do it and you can also add the images etc. to the Chinese version. But if you want to change the language setting, you have to go through this process. Browse News Articles So, I'm a big fan of art. I love music, films, television, novels, history and foreign cultures. I'm also obsessed with fashion and I'm known to be

overly romantic. And I love the beach. And in the last few years, I've come to appreciate a lot of art that is non-traditional. I don't think of this as stuffy or elitist. I think of it as simply new, that is different from the norm, and therefore, very cool. I saw an exhibit at the University of Florida at Gainesville on June 19, 2008 called "The Art of Philosophy," that was both refreshing and, for me, inspiring. It put a whole new spin on what we think of when we hear the words "philosophy" and "art."

**What's New In?**

Annotation Management: Collaborate with others on shared annotations, and decide on whether to accept or remove them. (video: 1:06 min.) Cadalyst Report Categorizer: Apply custom report categories to ease-up

# your task of analyzing the CAD information. (video: 1:20 min.) Markup: Highlight objects

to show where to add annotations, automatically. (video: 1:05 min.) 3D Warehouse: Create 3D models from 2D drawings. (video: 1:07 min.) 3D CAD: Navigate in 3D with your keyboard. Use your cursor as a mouse. (video: 1:03 min.) InDesign, Sketch and Photoshop: Adjust your canvas size with ease, using the new ruler. (video: 1:02 min.) Create real-time BIM 360 3D models. (video: 1:07 min.) Report Builder, Power BI and Flow: Reworking your data in a new process makes it more accessible and easy to work with. Get a better understanding of your data by visualizing the data using the Power BI view. (video: 1:29 min.) Use Flow, a new table-driven process that helps you automate the creation of large

and complex data models. (video: 1:13 min.) Business Intelligence, BI Reporting Services and Excel Power BI adds the new Power BI View, so you can visualize your data in a new way. The BI view shows the data in a format you're most familiar with and understand, so you can quickly find insights and explore for yourself. (video: 1:28 min.) Cadalyst: Deliver reports to clients and sales teams quickly and easily, using Report Builder. (video: 1:08 min.) InDesign and Keynote: Easily send and display annotated PDFs in an interactive presentation, without PowerPoint. (video: 1:21 min.) Markup: Categorize your PDF files using custom categories. (video: 1:06 min.) Reignite: Export your design to PDF, and use custom annotations to add feedback. (video: 1:02 min.) Sketch: Easily select, view and manipulate multiple annotations. (video:

1

Recommended Operating System: Windows XP / Windows Vista / Windows 7 Processor: Dual Core 1.6Ghz Intel or AMD processor RAM: 512MB of RAM Free Hard Disk Space: 10MB free space is required Graphics: NVIDIA GeForce 8800 GT/AMD Radeon X1300 or higher DirectX: Version 9.0c Sound Card: Speakers are recommended Display: 1280x1024 or higher resolution

Related links: